**AutoCAD Crack With Registration Code [Win/Mac] [Updated] 2022**

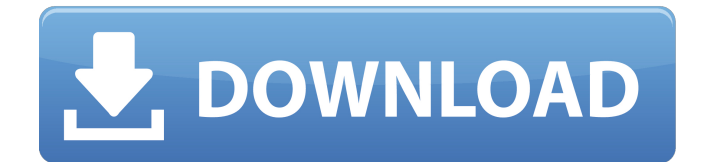

## **AutoCAD Crack + (Final 2022)**

Ad Among other features, AutoCAD is an object-modeling CAD program. Most CAD packages use a block-and-wire approach to 3D modeling in which a drawing consists of the assembly of several two-dimensional drawings or plates called "views" glued together. AutoCAD eliminates this step by allowing a designer to model an object in a single 2D drawing called the 3D viewport. Objects that are not visible in the current viewport remain invisible (hidden) in the drawing. This gives the designer great flexibility to compose parts and assemblies in the viewport. In addition, the ability to work in a true 3D space can be very helpful for the design of objects that are considerably larger than any individual viewport, and is also used in many 3D animation and modeling programs. The designer has the ability to define the appearance of individual objects, called "layers," in the drawing and to work on those layers in their own space without worrying about it affecting the "host" drawing. This functionality allows the designer to work on the construction of an object by stacking layers, either manually or by using the drawing editing tools, and to change the object's appearance by moving it from one layer to another. To make construction more efficient, layers are organized into "groups" that can be arranged in an area defined by the user. The groups can be set to be either active or inactive. When an active group is active, it will appear on the canvas as a colored box. When an inactive group is active, the box will be grayed out. This allows the user to focus on what is in the active group and ignore what is in the inactive group, which is very useful when one is focused on a specific area. AutoCAD can be used in a wide variety of disciplines. For example, it can be used for drafting architectural layouts or mechanical drawings. To do so, a designer must create a 3D model of the object in the viewport. A 2D sketch of the object is generated and a 2D drawing is produced from the sketch. The drawing may then be placed in the viewport and drawn in one of the standard views of AutoCAD. The 3D viewport can be used to modify the sketch by applying line styles or color, as well as to create new views of the sketch to be included in the drawing. Before AutoCAD came on the scene, the best CAD programs were expensive, and

## **AutoCAD Crack+ With License Key**

Computer-aided design in CAD Traditional CAD tools used in industry and design-related fields require users to manually draw and to place entities on a work area. In contrast, Computer-aided design (CAD) is a sub-discipline of computer graphics that automates the process of designing a three-dimensional virtual representation of a subject in order to make the design more manageable and efficient. Instead of physically constructing a drawing to plan a building or a city, a CAD designer first creates the objects that represent the building's components. The designer draws a model of each component, then joins the components together. The components can be movable or fixed, connected or unconnected. A CAD system can then automatically produce a 3D rendering of the model, showing the resulting objects and their component parts, and the system can export the rendering into a file that is a digital blueprint for the real-world object. CAD software normally enables users to view the 3D model using virtual reality, usually via a headset like a virtual reality headset, such as an Oculus Rift, or a monitor attached to a VR headset like the HTC Vive or the Oculus Rift. Some CAD software, such as Autodesk's Revit, can export the model as a more traditional 3D model, with only the boundaries of the model being rendered, which can then be printed or viewed in an immersive 3D modeling program. CAD software for building design typically provides a 3D view of the building and its components. See also CAD for architecture CAD Animation Comparison of CAD editors Computer Aided Engineering (CAE) Computer-aided design DICOM List of computer-aided design editors List of computer-aided design software List of CAD file formats SolidWorks Standard for the Exchange of Product Model data (STEP) References Further reading External links CAD Editors CAD editors CAD editors for free or gratis Category:Free design software Category:CAD softwareDebate over anti-spam legislation has shifted to the courts There was plenty of passion at the Senate standing committee that considered the first of a new raft of anti-spam laws last week. SENATOR ANTONIO GONZALES, January 12, 2015 The Senate Standing Committee on Justice has been busy this month, entertaining amendments to the Anti-Spam Legislation Bill 2015 and a1d647c40b

### **AutoCAD Crack + Free**

Open the Autocad application. Click on the options, and click on security. Click on the link Download Autocad 2.0.2.exe. Install the Autocad update and then restart your computer. Step 4: Update or install software Visit Autodesk Autocad and activate it. Click on the options, and click on security. Click on the link Download Autocad 2.0.2.exe. Install the Autocad update and then restart your computer. Briefly, there are two security holes in Autodesk Autocad: Autocad can be infected through email attachments, including Microsoft Office documents, or on websites. Autocad can be infected through infected Adobe Acrobat PDF files. Please read the above steps for step-by-step instructions. After the step-by-step instructions are completed, you should see the following message: `Thank you for installing the Autocad update. You can now re-activate Autocad software.` ## Step 2: Activate the application In step 1, you downloaded and installed the Autocad application from Autodesk Autocad. Click on the options, and then click on security. Click on the link Download Autocad 2.0.2.exe. Click on the link and install the update. Once you have completed the installation, click on the security icon on the Autocad desktop. The application will be activated. You can now re-activate the Autocad application. ## Step 3: Restart the application After you have installed Autocad, you have to restart the application. Click on the icon on your desktop. ## Step 4: Check for updates After you have installed the Autocad application, you can see if the application has been updated. Click on the options, and click on security. Click on the link Download Autocad 2.0.2.exe. Click on the link and install the update. Once you have completed the installation, click on the security icon on the Autocad desktop. The application will be activated. You can now re-activate the Autocad application. ## Step 5: Re-activate Autocad when running in Safe Mode If you have multiple Autocad applications installed on your computer, then one of the applications

#### **What's New In?**

A major update in the upcoming release of AutoCAD 2023 delivers significant enhancements in capabilities and speed. New capabilities include dynamic creation of blocks, as well as additional new tool features and a completely overhauled drawing user interface. Dynamic Creation of Blocks Blocks and outlines are the backbone of AutoCAD architecture. As a design evolves, AutoCAD enables you to instantly add blocks to your design, even as the design changes. The new Dynamic Creation of Blocks feature in AutoCAD 2023 delivers three major improvements: Make blocks always visible Never hide blocks Add blocks automatically The result? Seamless collaboration while working on large projects. More information on Dynamic Creation of Blocks. The new Make All Blocks Always Visible command in the Drawing Utilities | Blocks toolbar makes all existing blocks always visible. The command also updates all blocks as the design changes. You can also hide specific blocks by right-clicking and selecting Hide from the menu. However, if you click on any blocks, even after hiding them, they'll reappear again, making them difficult to work with. With the new Make All Blocks Always Visible command, this is no longer a problem. Create outlines or blocks automatically The Outline command is a valuable tool in many applications, including architecture, mechanical design, or home design. As you work, you add components to an outline. When you make a design change, AutoCAD automatically creates outlines or blocks around those components. Now, with the new Automatic Add of Components to Outlines command, you can add components automatically to a new outline as you create it. The command will work in the 2D Drafting environment and the 3D Drafting environment. New Drawing Tool Features In AutoCAD 2023, the Drawing Toolbar provides new features that make common drafting tasks easier to accomplish and more intuitive. New commands include: A rotation tool, which allows you to precisely rotate a specific part of a 2D or 3D object. A line-style tool, which allows you to change the line thickness or color to match your design style. A diameter tool, which enables you to easily modify diameters on both 2D and 3D objects. A diameter tool, which enables you to easily modify diameters on both 2D and 3D objects. The new command is the fifth to be added to the toolbar since the introduction of the AutoC

# **System Requirements For AutoCAD:**

Prerequisites: A copy of the original game disc (via Steam) A copy of Windows A Steam account Credits: Main Theme: Radar Bros: Rhythm Paradise: Dancing Site: Fusion: Square Enix: Victory Road: Matty Games: High Score Studios: Edelmyer: Rarities & Features: V-Boards: World Tournament: